## **Outline**

- $Cap 1 Introdução$
- $Cap 2 O$  tempo
- <sup>3</sup> Cap 3 Funções de Sobrevida
- Cap 4 Não-Paramétrica
- <span id="page-0-1"></span> $\overline{5}$  Cap 8 – Análise de Resíduos

<span id="page-0-0"></span>メロメ 大部分 メミメ メミメン 差

## **Objetivos**

Analisar o ajuste e as premissas do modelo de Cox.

São três tipos de resíduos:

- **o** Schoenfeld
- **•** Martingale
- escore  $\bullet$

造

イロメ イ部メ イヨメ イヨメー

#### **Pressupostos**

- o proporcionalidade: a relação entre variável resposta e variável independe do tempo.
- **•** linearidade (log-linearidade, pois a função de risco  $\lambda(t)$  tem uma estrutura log-linear): a razão de riscos entre um indivíduo de 45 anos e um de 50 anos é idêntica àquela entre um indivíduo de 80 anos e um de 85 anos.
- Efeito de pontos influentes (ou de alavanca).
- $\bullet$  O resíduo obtido como a resposta observada menos a esperada não pode ser usado para os dados de sobrevida: a censura!!!

イロン イ部ン イミン イヨン 一番

## Schoenfeld

$$
\boldsymbol{r}_i(\boldsymbol{\beta}) = \boldsymbol{x}_i - \frac{\sum_{j \in R(t_i)} \boldsymbol{x}_j \exp(\boldsymbol{x}_j \boldsymbol{\beta})}{\sum_{j \in R(t_i)} \exp(\boldsymbol{x}_j \boldsymbol{\beta})}
$$

sendo j cada indivíduo e i  $(i = 1, \dots, m)$  o índice dos tempos observados de eventos.

O resíduo de Schoenfeld é a diferença entre os valores observados de covariáveis de um indivíduo com tempo de ocorrência do evento  $t_i$  e os valores esperados em  $t_i$  dado o grupo de risco  $R(t_i)$ . Haverá tantos vetores de resíduos quanto covariáveis ajustadas no modelo, e que estes são definidos somente nos tempos de ocorrência do evento.

K ロ ▶ K 個 ▶ K 글 ▶ K 글 ▶ 「 글 」 90,0

## **Schoenfeld**

Suponha um coeficiente  $\beta_k$  (k é cada covariável) que varia com o tempo t.  $\beta_k$  pode ser dividido em duas partes:

- **•** uma média constante  $E[r_i(\beta_k)|R(t_i)]$ , com variância  $V(\beta_k)$
- $\bullet$  e uma função  $U(t)$  que varia no tempo

O resíduo padronizado de Schoenfeld em  $t_i$  pode ser obtido por:

$$
r_i^*(\beta_k) = \frac{r_i(\beta_k)}{V(\beta_k)}.
$$

O valor esperado deste resíduo padronizado  $r_i^*(\beta_k)$  para cada grupo em risco  $R(t_i)$  é aproximadamente igual à parte de  $\beta_k$  que varia no tempo – a função  $U(t)$  – GRÁFICO.

K ロ ▶ K 個 ▶ K 글 ▶ K 글 ▶ 「 글 」 90,0

# Schoenfeld no R

- > residuo <- cox.zph(modelo)
- > plot(residuo[1])
- > abline(h=o,lty=2)

Atenção para a escala do tempo:

- Kaplan-Meier nos tempos de falha
- $\bullet$  Calendário bom quando ajuste usnando processo de contagem, pode ficar pouco visível se concentra grande quantidade de eventos em um mesmo momento
- Rank ordem dos eventos
- A linha curva é um lowess.

G.

イロト イ押 トイヨ トイヨ トー

# Gráficos de Schoenfeld

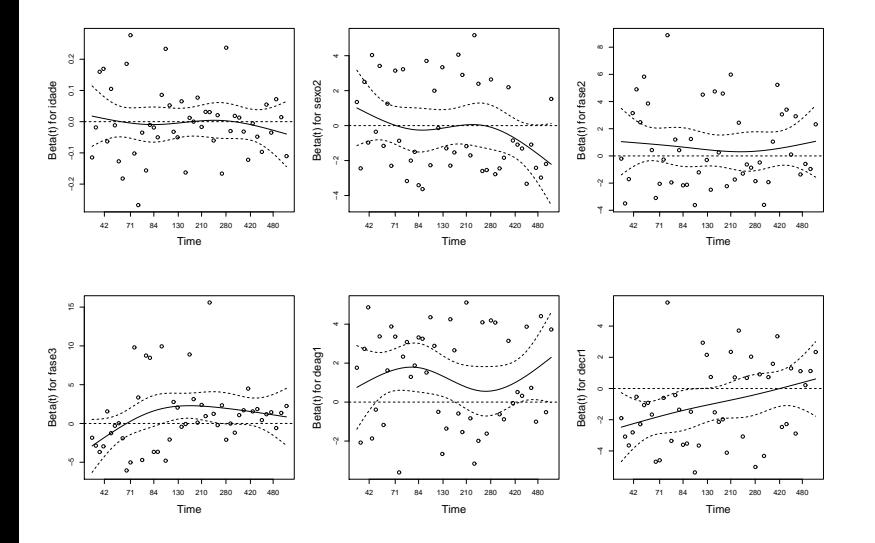

4 日下

◀骨  $\sim$  $\prec$  重

B → < 重→

## Não proporcionalidade  $-$  soluções

- **e** estratificar pela covariável tempo-dependente;
- particionar o eixo do tempo;
- outro tipo de modelo tempo de vida acelerado;

イ何 ト イヨ ト イヨ トー

Resíduos Martingale

 $\acute{E}$  a diferença entre o número observado de eventos para um indivíduo e o esperado dado o modelo ajustado, o tempo de seguimento e o percurso observado de quaisquer covariáveis tempo-dependentes.

 $\sqrt{m}$  )  $\sqrt{m}$  )  $\sqrt{m}$  )

# Resíduos Martingale

Semelhante aos resíduos dos modelos de regressão linear:

- $\bullet$  o valor esperado = 0
- $\bullet$  o somatório dos resíduos observados  $= 0$
- os resíduos  $M_i$  são não correlacionados, mas as estimativas  $\hat{M}_i$  são negativamente correlacionadas, ainda que fracamente

(何) (ヨ) (ヨ)

# Resíduos Martingale

- E diferentes dos resíduos da regressão linear:
	- a soma de quadrados dos resíduos não auxilia na avaliação do ajuste global do modelo (o melhor modelo de Cox ajustado n˜ao tem a menor soma de quadrados de resíduos martingale);
	- a distribuição dos resíduos não é aproximadamente normal;
	- o o gráfico de resíduos versus valores ajustados não funciona para resíduos martingale pois estes são negativamente correlacionados com os valores ajustados.

4 ロ ト 4 何 ト 4 ラ ト 4 ラ ト

# Gráficos Martingale

- $\bullet$   $M_i$  versus índice do indivíduo: permite revelar indivíduos mal ajustados pelo modelo;
- $\bullet$   $M_i$  do modelo nulo (sem covariáveis) versus covariável com a superposição de uma curva de alisamento: para avaliar a forma funcional da covariável a ser incluída no modelo.

<span id="page-11-0"></span>イ母 トラミン オミント

# Gráficos Martingale

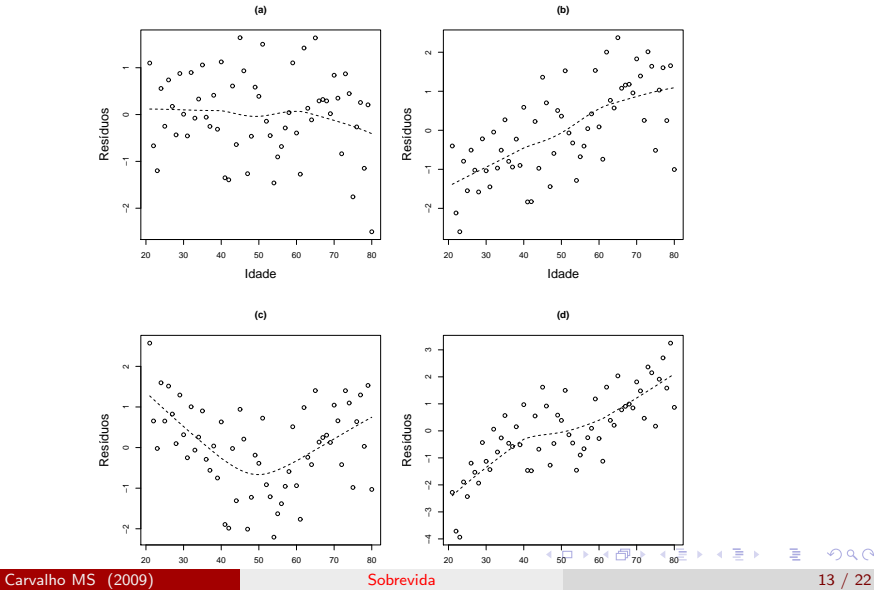

<span id="page-12-0"></span>

### Martingale no R

A função para calcular o resíduo de Martingale é:

```
> res <- resid(modelo,type="martingale")
```
em que modelo é o objeto que recebeu o modelo de Cox.

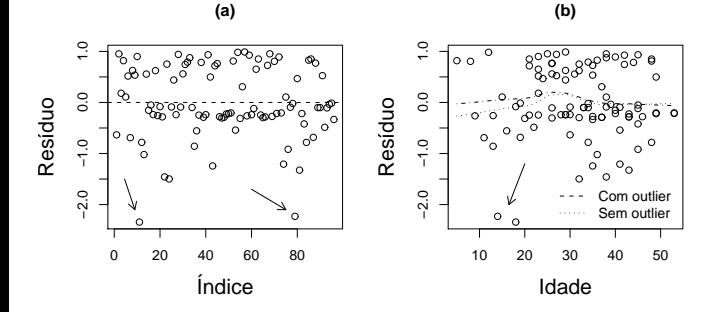

<span id="page-13-0"></span>(a) resíduo por indivíduo (b) covariável X modelo nulo

# Ajuste forma funcional n˜ao linear

- Incluir uma função de alisamento: *smoothing splines*
- Vantagem sobre polinômios é ser não paramétrica
- $\bullet$  São tratadas como covariáveis usuais, inclusive testes de hipótese para n˜ao-linearidade
- · Permite estimar intervalos de confiança

イタト イミト イミト

# Smoothing spline

- $\bullet$  O objetivo é estimar  $\beta$  de tal forma que se obtenha, simultaneamente, o menor número possível de nós e a menor soma dos resíduos quadráticos para a covariável em questão
- $\bullet$  Parâmetro  $\theta$  indica afastamento da reta:
	- $\theta \to 0$ , a solução converge para uma reta
	- $\bullet$   $\theta \rightarrow 1$  a curva passa por todos os pontos
- $\bullet$  Número de pontos pelos quais a curva passará são os graus de liberdade acrescentados ao modelo
- **Escolha pelo critério de informação de Akaike (Akaike Information** Criteria – AIC)

K ロ ▶ K 個 ▶ K 로 ▶ K 로 ▶ - 로 - K 9 Q @

#### No R

 $>$  coxph(formula = Surv(os, status)  $\tilde{ }$  pspline(idade,df=0)+ sexo+fase+decr+deag, data=tmocens, x=T)

```
Call: cosph(formula = Surv(os, status) \tilde{p} pspline(idade, df=0)
    + sexo + fase + decr + deag, data = tmocens, x = T)
```
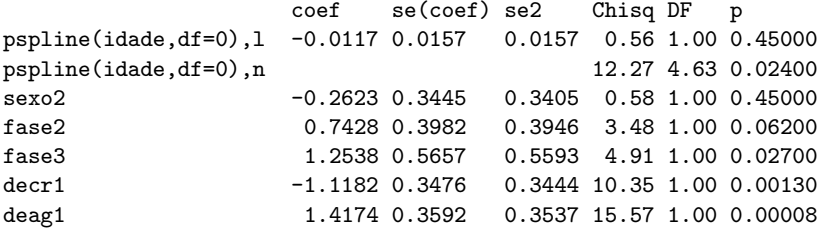

Iterations: 6 outer, 19 Newton-Raphson Theta= 0.581 Degrees of freedom for terms= 5.6 1.0 2.0 1.0 1.0 Likelihood ratio test=55.3 on 10.5 df, p=4.38e-08 n= 96

K ロ ▶ K 個 ▶ K 로 ▶ K 로 ▶ - 로 - K 9 Q @

#### No R

```
> anova(mod4,mod5,test='Chisq')
Analysis of Deviance Table
Model 1: Surv(os, status) ~
             idade + sexo + fase + deag + decr
Model 2: Surv(os, status) \tilde{ } pspline(idade, df = 0)
             + sexo + fase + decr + deag
 Resid. Df Resid. Dev Df Deviance P(>|Chi|)
1 90 358.20
2 74 342.74 16 15.46 0.49
```
Observar:

- o os graus de liberdade são fracionários
- $\bullet$  o componente linear da idade pspline (idade, df=0), 1 é não significativo
- o componente suavizado tem  $p < 0.05$
- $\bullet$  summary(mod5) indica 18 nós para idade

KID KI KED KED E VONG

#### Resíduos escore

- Verifica a influência de cada observação no ajuste do modelo
- Permite a estimação robusta da variância dos coeficientes de regressão (útil para dados em cluster)
- $\bullet$  A influência de cada observação deve ser proporcional à  $(x_i \bar{x}) \times$ resíduo
- $\bullet$  O gráfico do resíduo escore para cada covariável  $\Delta\beta_k$  versus x mostra pontos de alavanca
- Vantagem definidos para todos os tempos, mesmo onde n˜ao ocorre evento, melhorando a análise quando há muita censura

**KOD KOD KED KED DA GRA** 

20 / 22

Sac

[Sobrevida](#page-0-1)

À  $\Box$ 

ų Ä Q

v

dip

v Ä (b) v 画

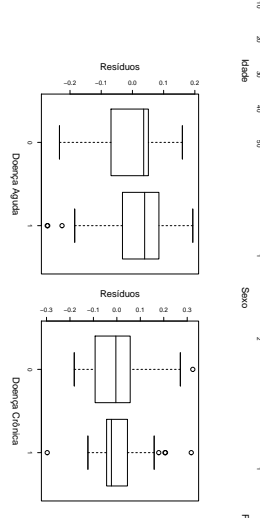

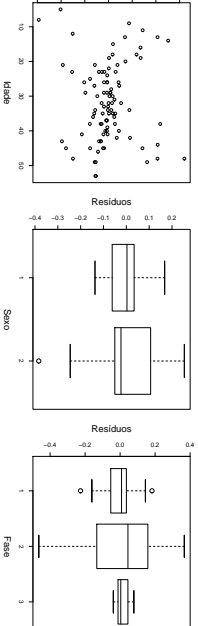

 $\omega$ 

−0.3 −0.2 −0.1 0.0 0.1 0.2 0.3

Resíduos

# Resíduos escore Resíduos escore

Cap 8 – Análise de Resíduos

Cap 8 - Análise de Resíduos

## Resíduos escore no R

- > res.esco <- resid(modelo,type="dfbetas")
- $> par(mfrow=c(1,2))$
- > plot(banco\$var1,res.esco[,1], xlab='Var1', ylab='Resíduos')
- > plot(banco\$var2,res.esco[,2], xlab='Var2', ylab='Resíduos')

Observar que o objeto res.esco guarda em cada coluna as variáveis incluídas no modelo, na ordem em que foram colocadas. Para lembrar quais s˜ao, veja modelo\$call

∍

イロト イ押 トイラ トイラトー

# Sumário

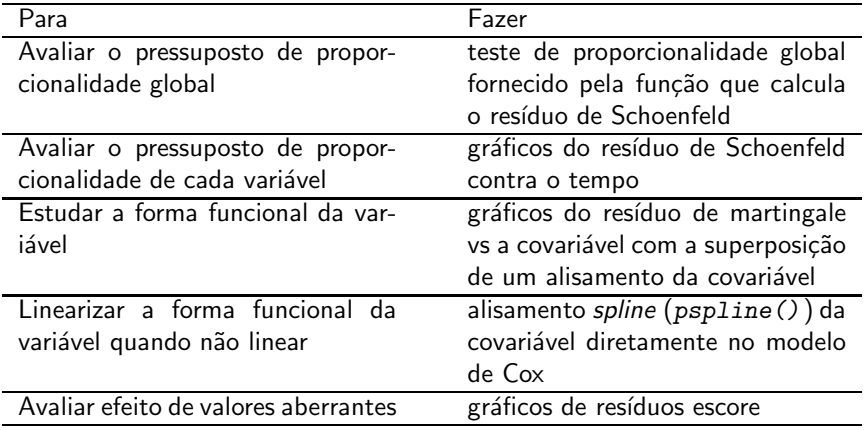

<span id="page-21-0"></span>K ロ ▶ K 御 ▶ K 聖 ▶ K 聖 ▶ │ 重 │ 約 Q Q →